## Bewerbungscheckliste **Digital**

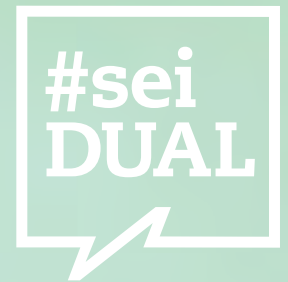

# **Teil 2 Lebenslauf,**

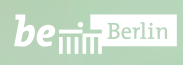

[www.seidual.berlin](https://seidual.berlin) Of Dy

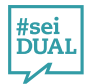

## Bewerbungscheckliste Lebenslauf

Mit deinem Lebenslauf stellst du dich auf maximal zwei Seiten als potentielle\*r Mitarbeiter\*in übersichtlich vor.

## **1  Was kommt rein?**

#### **1.1. Kopfzeile**

- **• Name des Dokuments**  (Lebenslauf oder Curriculum Vitae)
- **• Name**
- **• Anschrift**
- **• Kontaktdaten** (Handynummer, E-Mail-Adresse)
- **\* Optional: Bewerbungsfoto**

Manche Betriebe wollen dein Foto im Lebenslauf sehen, andere nicht. Ließ die Stellenausschreibung dahingehend nochmal durch. Wenn da nichts zum Thema erwähnt wird, ist die Entscheidung dir überlassen.

#### **1.2. Block 1: Schulbildung**

- **• Von wann bis wann du zu jeder aufgelisteten Schule gegangen bist**
- **• Namen der Schulen**
- **• Ort** (für jede Schule)
- **• Abschluss** (finaler oder voraussichtlicher)

#### **1.3. Block 2: (erste) Berufserfahrungen**

- **• Praktika**
- **• Ferienjobs**
- **• Sommerjobs**
- **• Nebenjobs**
- **• Datum, Name der Firma, Ort** (für jede Position)

#### **1.4. Block 3: Kenntnisse und Interessen**

- **• Sprachkenntnisse**
- **• Computeranwendungen und/oder Software, mit denen du vertraut bist**
- **• Führerschein** (falls vorhanden)
- **• Interessen**

Bei der Auflistung deiner Interessen musst du aufpassen: Übertreibe nicht und schreibe nur noch das rein, was dich als Arbeitnehmer\*in dem\*der Personaler\*in gut vorstellt. Im Lebenslauf sollten nur die für deine Bewerbung relevanten Infos stehen. Zum Beispiel: Du bewirbst dich für eine Ausbildung als Maler\*in, also in dem Fall passt es sehr gut, wenn du als Hobby "Malen" oder "Zeichnen" angibst.

#### **1.5. Fußzeile**

- **• Ort**
- **• Datum** (muss mit dem Datum in deinem Anschreiben übereinstimmen)
- **• Unterschrift**

Die Unterschrift kannst du abfotografieren und in jede neue Bewerbung einfügen.

## **2 Was nicht?**

- **• Infos über Deine Eltern** (Name, Beruf, etc.)
- **• Religion**
- **• Sexuelle Orientierung**
- **• Familienstand**

### **3 Wie soll der Lebenslauf aussehen?**

Ein Tabellarischer Lebenslauf muss den\*die Personaler\*in schnell darüber informieren, wer du bist und ob du für den Job geeignet bist. Deswegen ist es eine gute Idee, den Lebenslauf in klare Info-Blöcke aufzuteilen. Dazu muss das Dokument gut lesbar sein und darf keine grammatischen Fehler haben.

## **Lebenslauf / Curriculum Vitae Name**  xxxx **Anschrift** xxxx \* Optional: **Kontaktdaten** xxxx werbungsfo **Block 1: Schulbildung Block 2: (erste) Berufserfahrungen** ۰  $\blacksquare$ **Block 3: Kenntnisse und Interessen Ort, Datum Unterschrift**

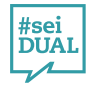

## **Mach's dir leicht**

## Tastenkombinationen für Recherche- und Dokumentbearbeitung

**Du bist neu beim Thema Webrecherche und willst Profi werden? Textbearbeitung am Rechner dauert dir zu lange? Folgende Tastenkombinationen erleichtern deine Arbeit enorm und sorgen dafür, dass du deine Rechercheaufgaben blitzschnell erledigen kannst.** 

Die meisten Tastenkombinationen gelten für Windows- wie Apple-PC gleichermaßen. Bitte beachte aber, dass du auf Apple-PC statt der Taste **STRG** (Kurzform für "Steuerung") die Taste **CTRL** (Kurzform für den englischen Begriff "control") drücken musst.

**Diese Tastenkombinationen funktionieren in allen Programmen und im Internet. Probiere sie aus.**

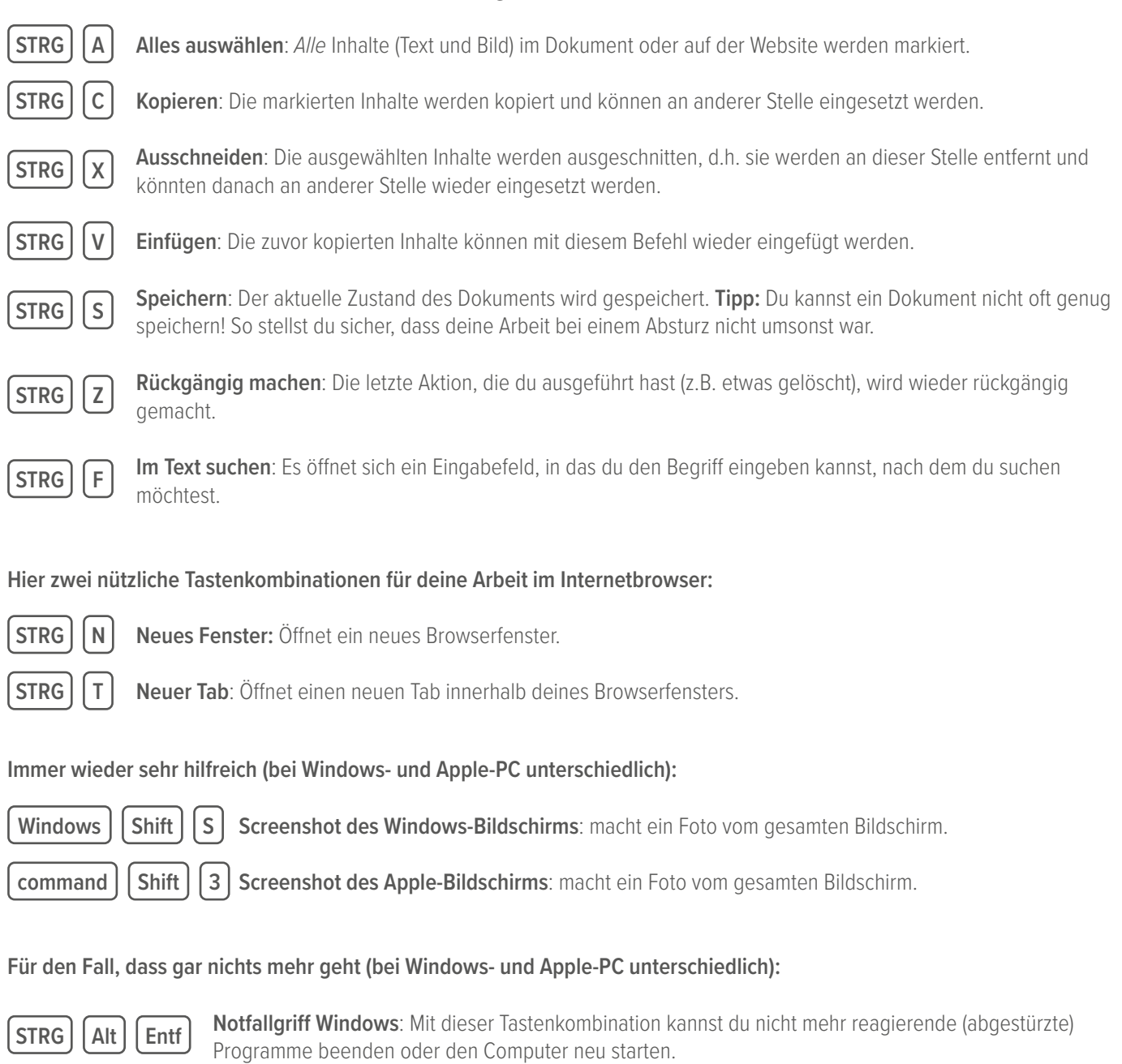

**Alt Command Gesc Notfallgriff Apple**: Mit dieser Tastenkombination kannst du nicht mehr reagierende (abgestürzte) Programme beenden oder den Computer neu starten.

## [Melde dich noch heute auf](mailto:https://seidual.berlin/?subject=) [www.seidual.berlin](https://seidual.berlin/) [an!](mailto:https://seidual.berlin/?subject=)

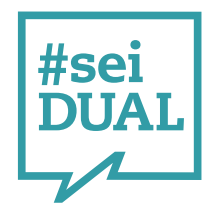

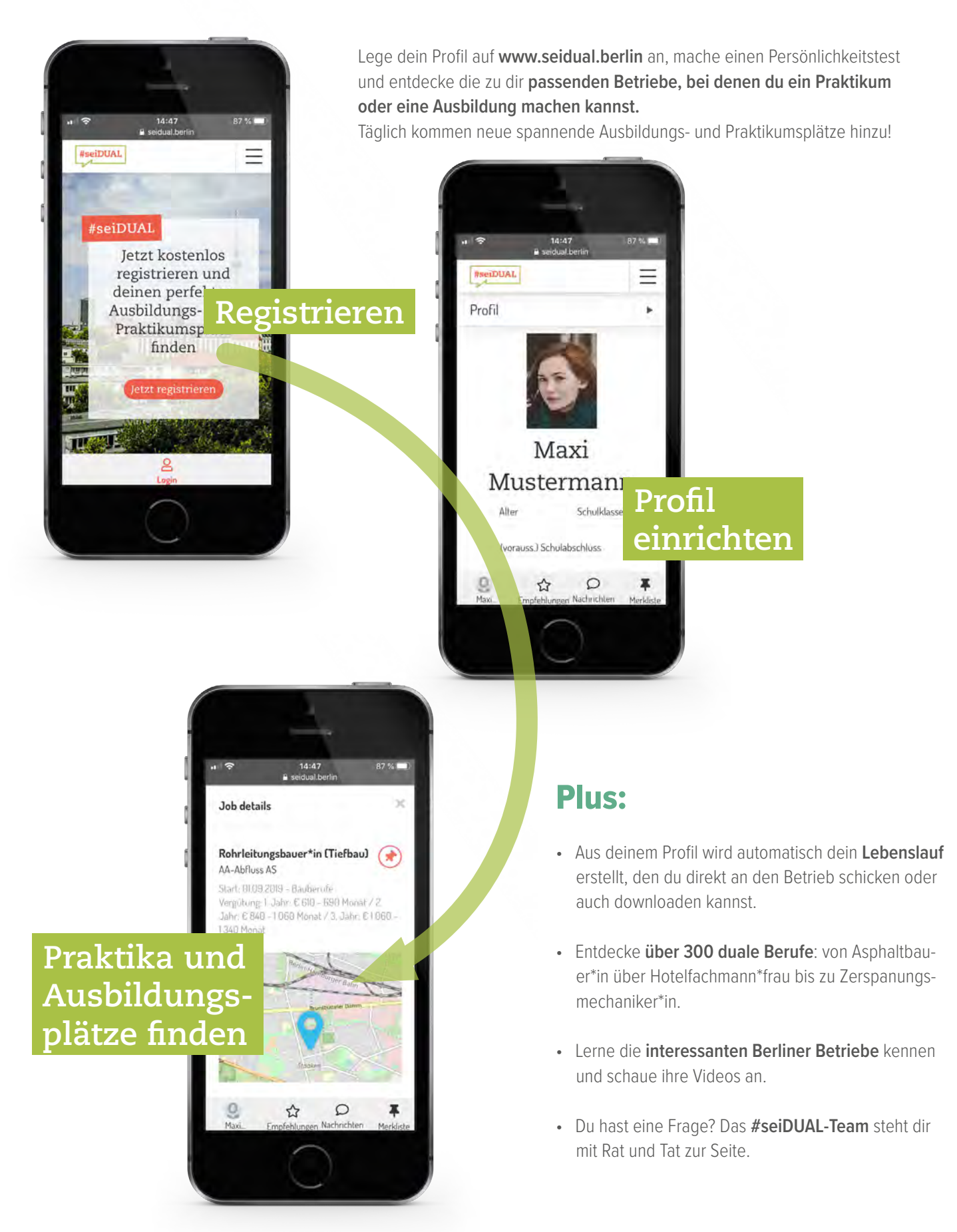

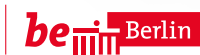